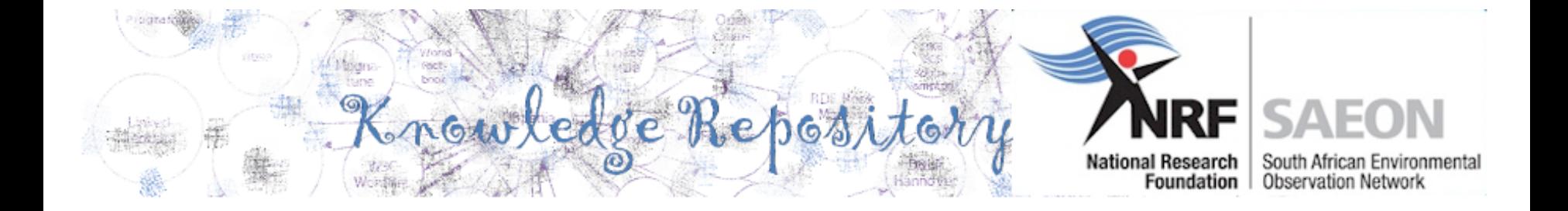

# **SAEON Knowledge Repository**

Using Stubs for Personal Biographies W Hugo **March 2014 Version 1** 

## Elements of a Stub

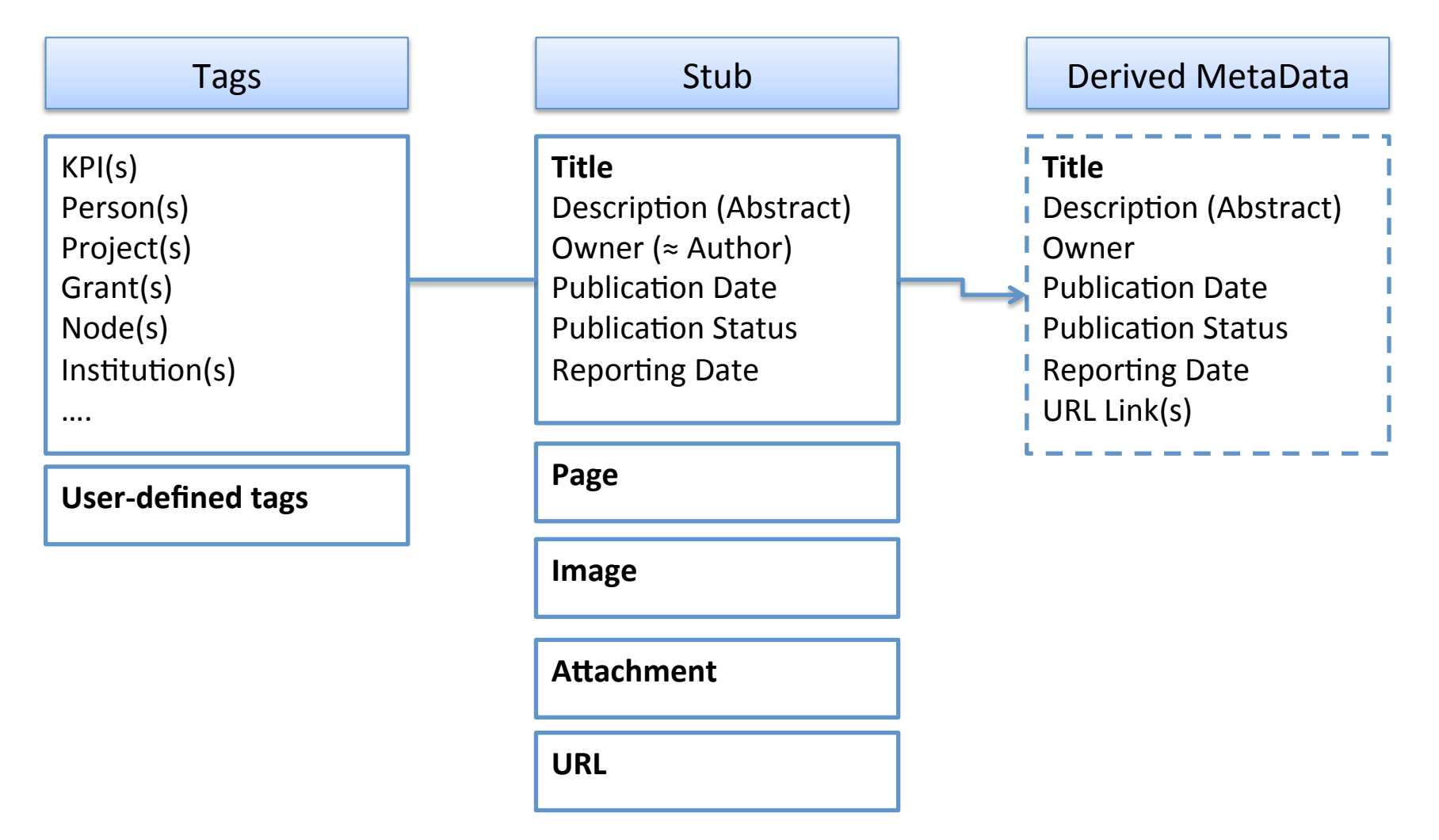

# Mandatory Tagging

The table shows which tags should be provided for which type of stub – one at least if it is marked 'Yes', although more than one tag can be provided if needed. Users can also add as many of their own tags as they wish.

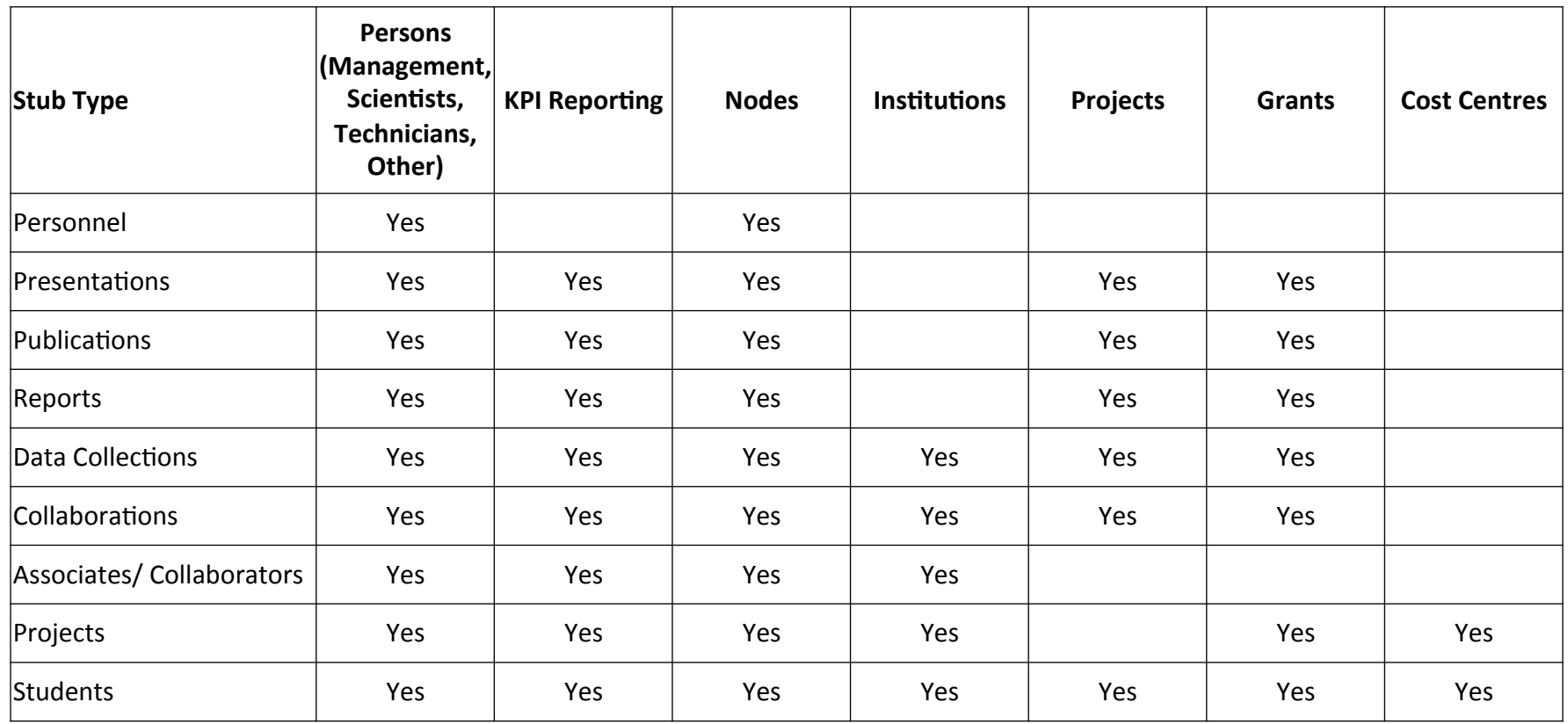

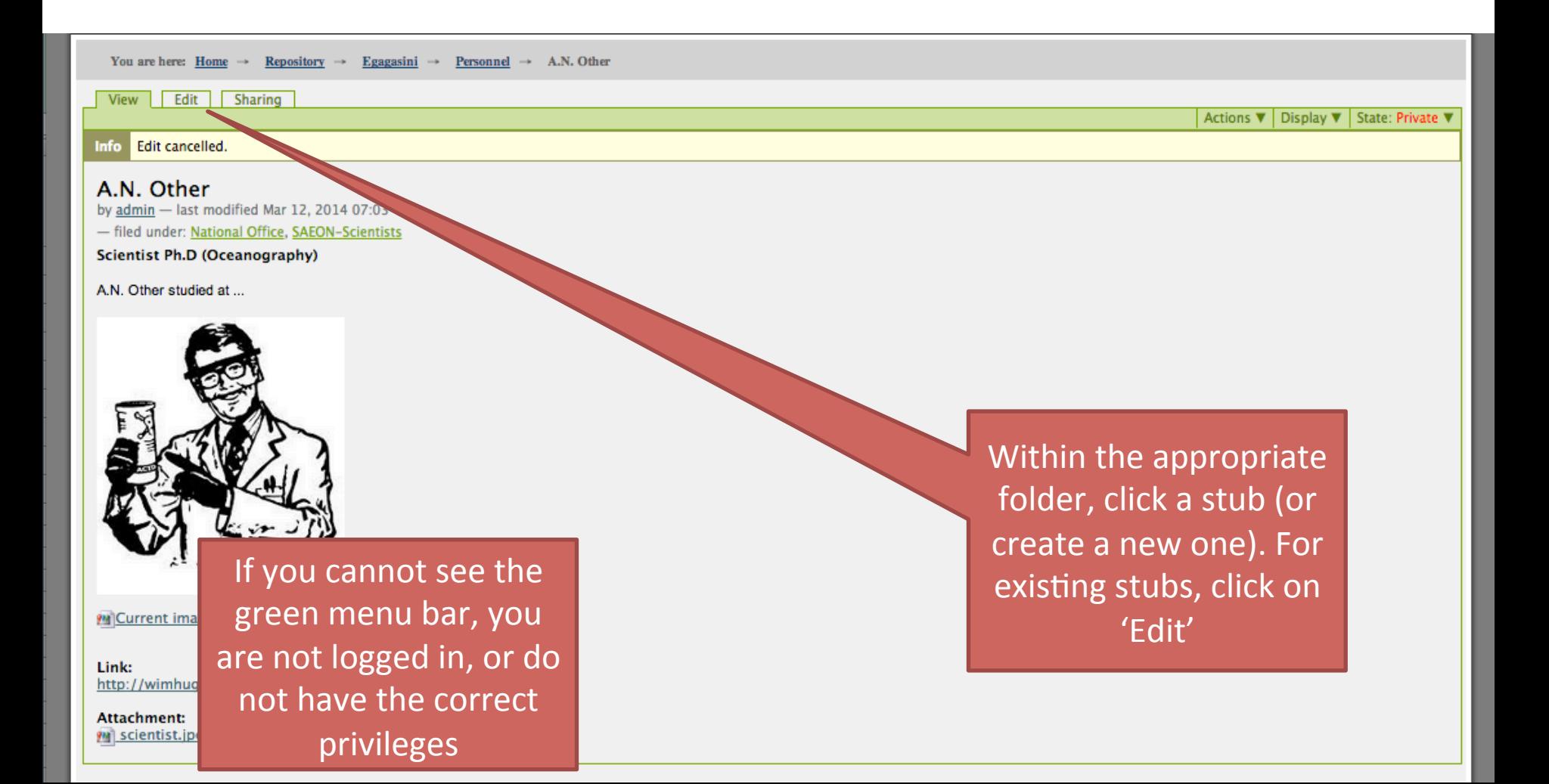

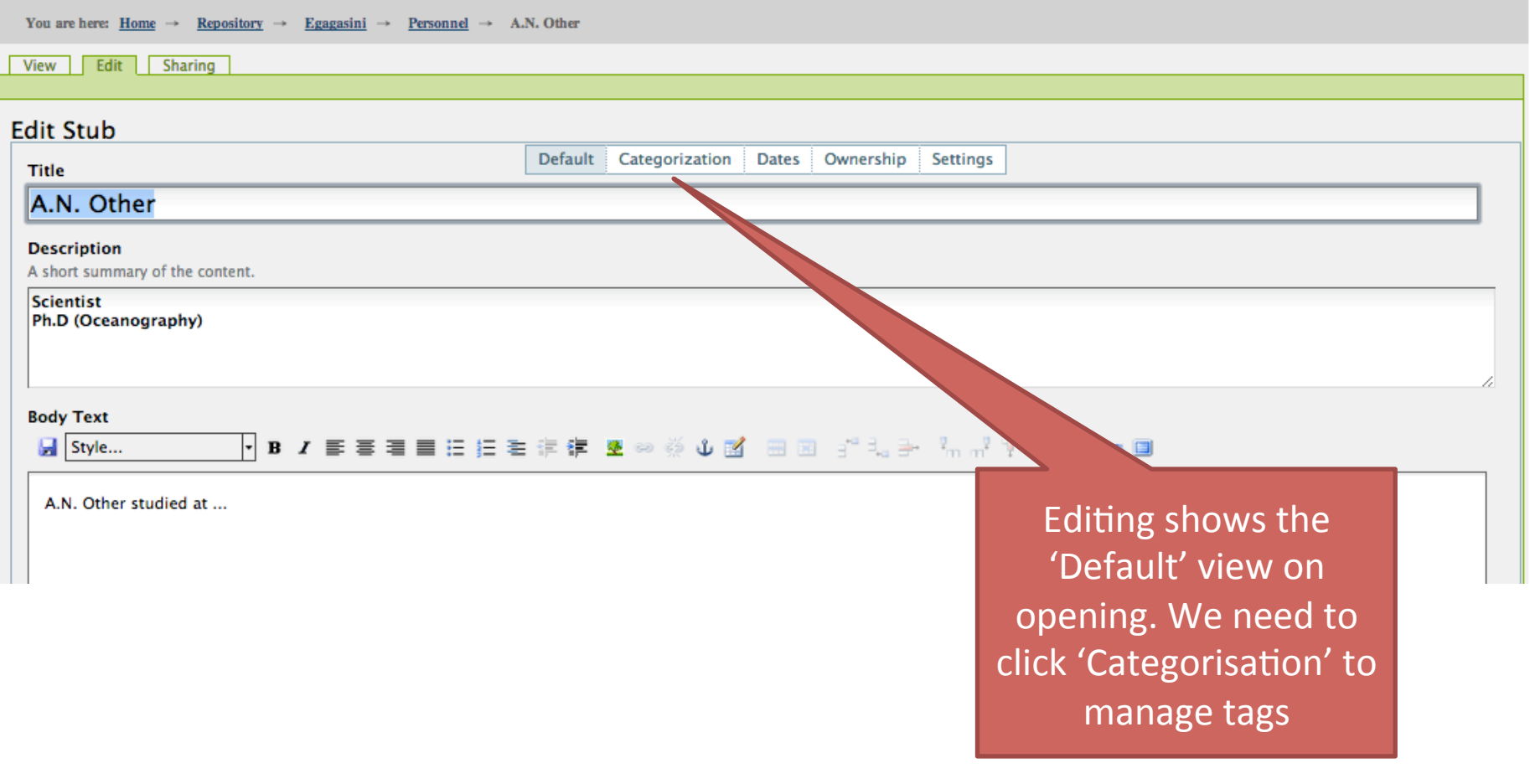

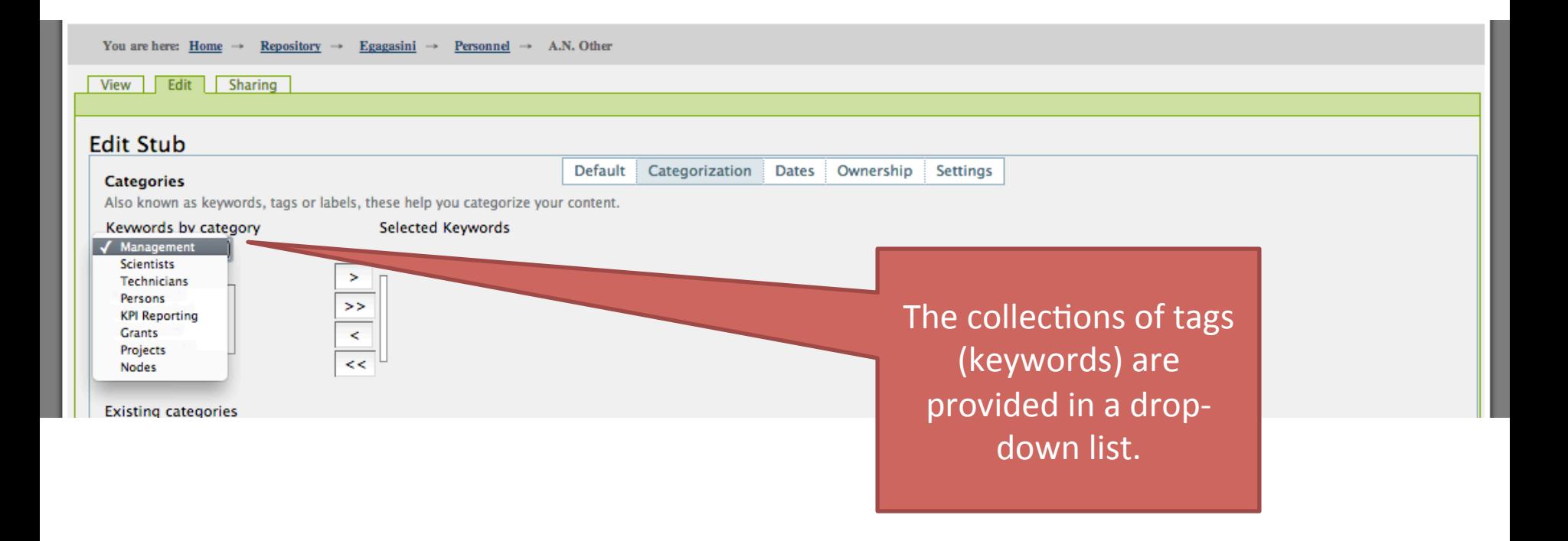

These lists are maintained by linking to master lists in other systems, in due course the link will be automated

Note that we have grouped SAEON personnel so that it is easier to find people.

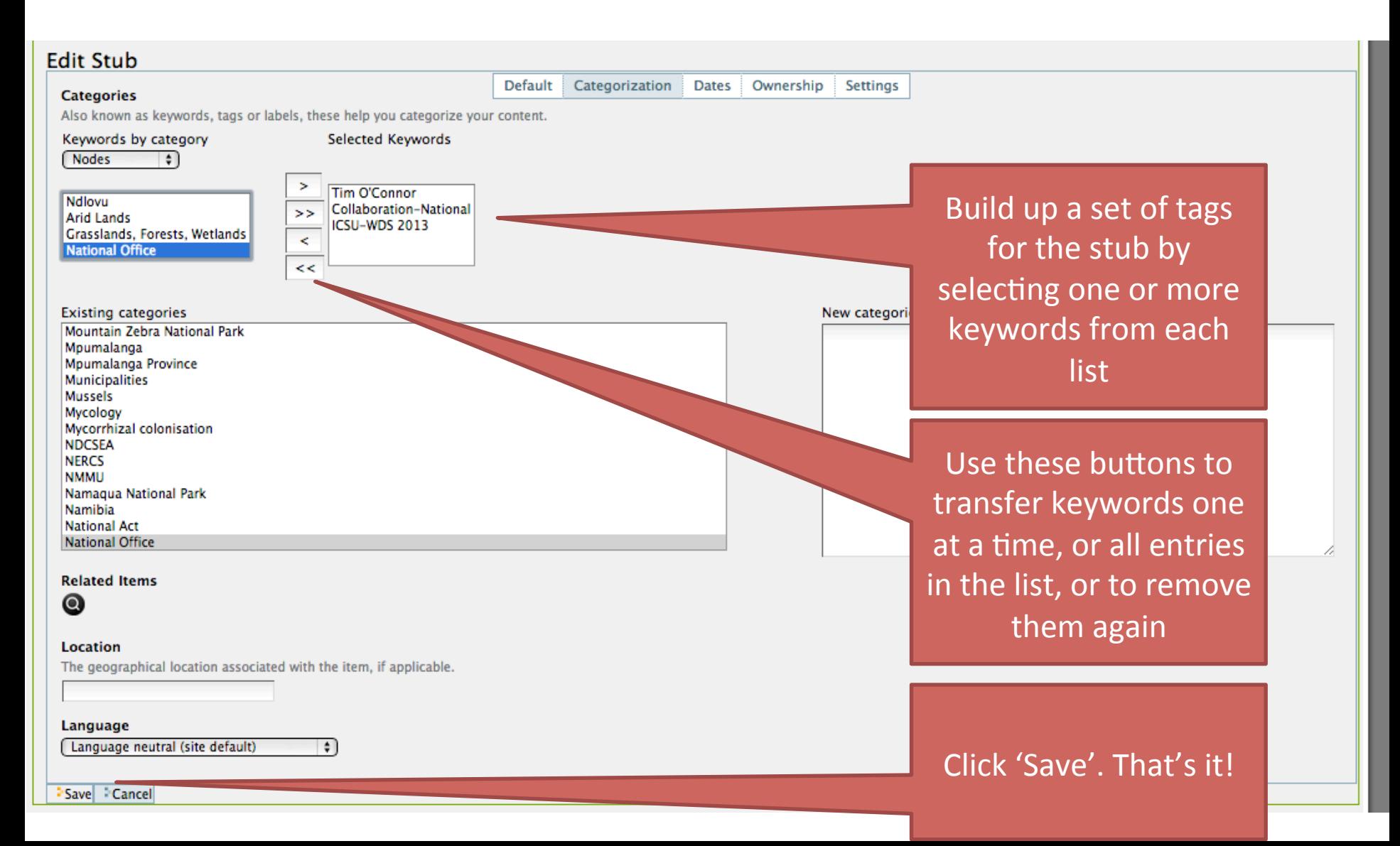

#### A.N. Other

by admin - last modified Mar 13, 2014 07:16 - filed under: National Office, SAEON-Scientists, Joh Henschel, Tim O'Connor

Scientist Ph.D (Oceanography)

A.N. Other studied at ...

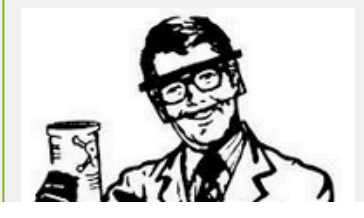

The tags (keywords) will be listed with the stub in normal view. Note that one can click a keyword to get all stubs filed under that keyword 

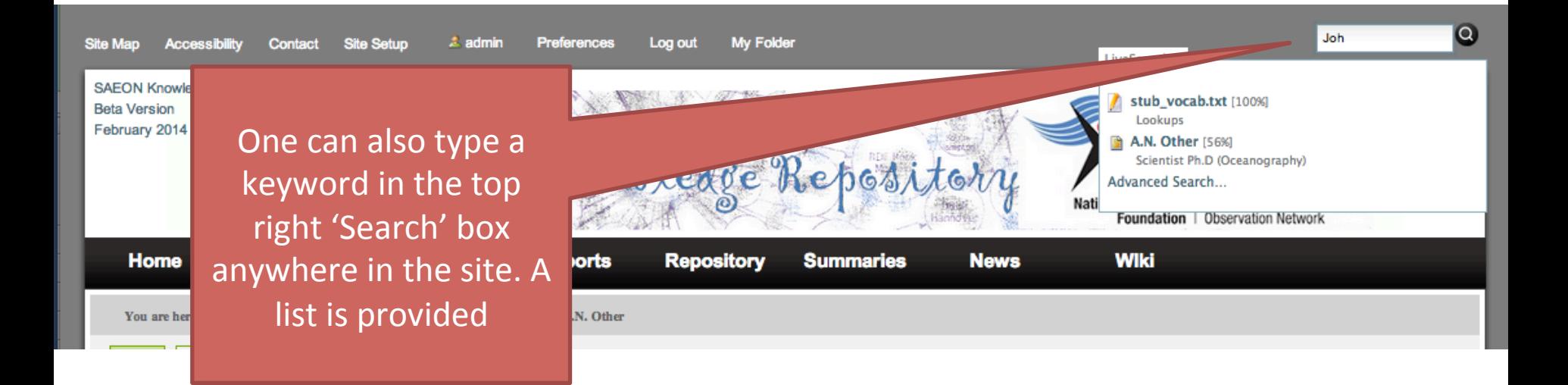

# Final Notes

• SAEON Personnel stubs: select the appropriate entry from the keyword lists as well, even though the stub is named after the  $person - this provides a formalised filing link.$